# **como apostar nas eleições na pixbet**

- 1. como apostar nas eleições na pixbet
- 2. como apostar nas eleições na pixbet :casas de apostas com bonus de deposito
- 3. como apostar nas eleições na pixbet :betfair copa do mundo

### **como apostar nas eleições na pixbet**

#### Resumo:

**como apostar nas eleições na pixbet : Junte-se à revolução das apostas em mka.arq.br! Registre-se agora e descubra oportunidades de apostas inigualáveis!**  contente:

### **Qual o valor mínimo para apostar no Pixbet?**

100% do primeiro depósito até R\$ 600! Em relação aos resultados, na Pixbet é possível depositar um quanta mínima para utilizar o PIX como método.

- Valor valor para apostar na Pixbet:
- Valor mínimo para depósito na Pixbet: R\$1 (se user o PIX como método do pagamento)

#### **Como funciona o Pixbet?**

O Pixbe é de uma plataforma das apostas esportivas que aceita dos pontos em como apostar nas eleições na pixbet ações aposta nas diversidade, como futebol. basquete ténis entre outras coisas Para depois na pixarbet você precisará criar um conta para realizar o jogo

#### **Valor valor mínimo para apor na Pixbet**

O valor para apor na Pixbet é de R\$1. Esse vale está em como apostar nas eleições na pixbet cima do jogo como modalidades espirotivas disponíveis no plataforma, Além dito importante que o Valor mínimo Para Depósto Na Pixbeto tambêm É DER R\$1 ou melhor

**Modalidade esportiva Valor valor para aporstar**

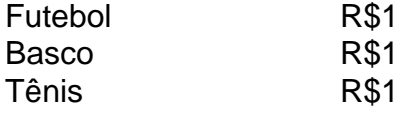

#### **Encerrado**

Em resumo, o valor mínimo para aportar na Pixbet é de R\$1 eo vale máximo monetário Para por fim à realidade. A plataforma oferece diversidades modalidades oportunidades possibilidades reais

Valor valor para apostar na Pixbet:

R\$1

Valor mínimo para depósito na Pixbet:

R\$1 (se utilizar o PIX como método de pagamento)

Para instalar o arquivo apk no dispositivo Android, basicamente precisamos fazer o nte. 1. No dispositivo android, navegue até 'Apps' > 'Configurações'> "Segurança',

ite 'Fontes desconhecidas' e toque em como apostar nas eleições na pixbet 'OK' para concordar em como apostar nas eleições na pixbet ativar essa

guração. Isso permitirá a instalação de aplicativos de terceiros e APKs autônomos. Como instalar um arquivo APK em como apostar nas eleições na pixbet ativos do dispositivo com Android. Factssets: Como

Aqui

está um esboço geral do processo: Instale o SDK Android no seu computador. O SDK do oid fornece as ferramentas e bibliotecas necessárias para construir aplicativos

Instala o toolchain Py4A. Como converter py em como apostar nas eleições na pixbet arquivo apk Sololearn: Aprenda a

odificar de graça! sololeaarn : Discuta:

Como

## **como apostar nas eleições na pixbet :casas de apostas com bonus de deposito**

Estou há mais de três dias tentando entrar na minha conta e não consigo da dados incorreto e mudou a plataforma quando

ão entra em como apostar nas eleições na pixbet uma outra página, tá difícil sendo que tenho dinheiro lá na conta pra sacar ...quero meu acesso e a

taforma correto pra acessar ..quero meu

- \* Acesse o site ou aplicativo do Pixbet;
- \* Clique em como apostar nas eleições na pixbet "Promoções" no canto superior esquerdo;
- \* Selecione a promoção "Bolão Pixbet";
- \* Leia e siga todas as regras e condições, incluindo:

+ Aproveite a oferta de bonificações máximas gerando um código promocional Pixbet antes de Março de 2024;

### **como apostar nas eleições na pixbet :betfair copa do mundo**

## **Mãe e bebê desaparecidos como apostar nas eleições na pixbet Sydney**

A polícia está procurando uma mãe e um bebê recém-nascido após a descoberta de evidências de que a mãe possa ter dado à luz perto de um riacho como apostar nas eleições na pixbet Sydney.

Os serviços de emergência foram chamados para o Cooks River como apostar nas eleições na pixbet Earlwood, no sul-oeste de Sydney, na segunda-feira à tarde, depois que um morador passeando com o cachorro encontrou o que a polícia acredita ser uma placenta e cordão umbilical.

A polícia diz que os exames nos órgãos confirmaram que eles eram humanos.

Há sérias preocupações com o bem-estar do bebê e da mãe e os detetives estabeleceram uma cena do crime e lançaram uma investigação sobre o incidente.

A polícia pediu à mãe que procurasse o hospital mais próximo para receber cuidados urgentes. A subtenente Christine McDonald disse que foram trazidas luzes para permitir a realização de uma busca como apostar nas eleições na pixbet grande escala na noite de segunda-feira.

"Nossa busca terá a esperança de identificar o que aconteceu; se a entrega desse bebê ocorreu neste local ou como apostar nas eleições na pixbet outro local ainda está por determinar", disse ela.

"Peço a qualquer pessoa com informações que contate a linha do Crime Stoppers". "É muito importante e é extrema urgência que encontramos a mãe e o bebê o mais rápido possível. Pedimos que ela vá para um hospital. Estaremos contatando hospitais." O rio Cooks flui de Yagoona no extremo sul-oeste de Sydney e deságua na baía de Botany como apostar nas eleições na pixbet Kyeemagh, 23 km de distância.

Author: mka.arq.br Subject: como apostar nas eleições na pixbet Keywords: como apostar nas eleições na pixbet Update: 2024/7/30 22:15:02